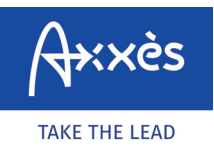

Spécifique réseau LKW-Maut<sup>[8]</sup>

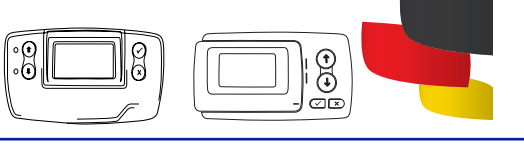

## **ENREGISTRER UN TRAJET TOLL COLLECT ?**

Rendez vous sur le site internet. Allez à l'adresse **https://www.maut.toll-collect.de/ui/ web/#/home** - vous n'avez pas besoin de compte Toll Collect si vous disposez d'un moyen de paiement type carte bancaire. Le compte Toll Collect doit être utilisé pour une facturation à l'entreprise. **1**

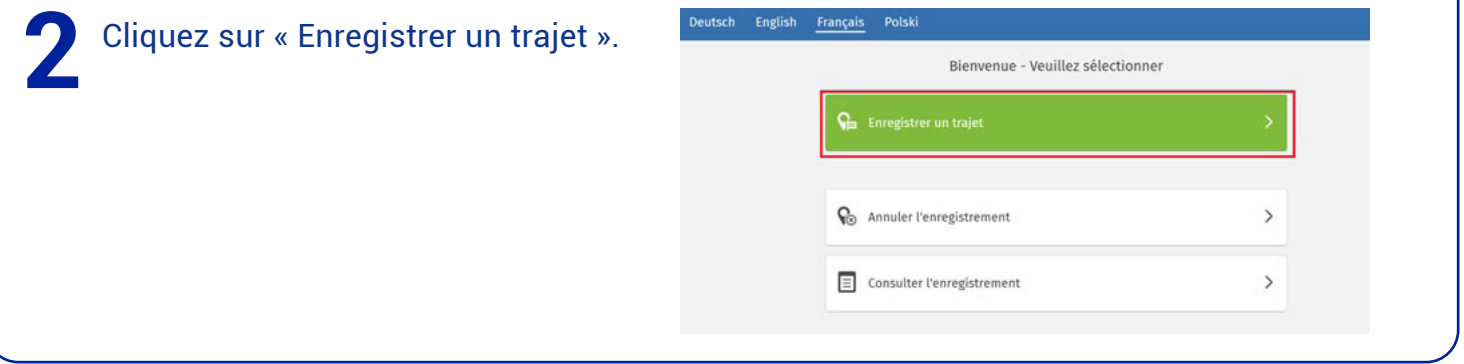

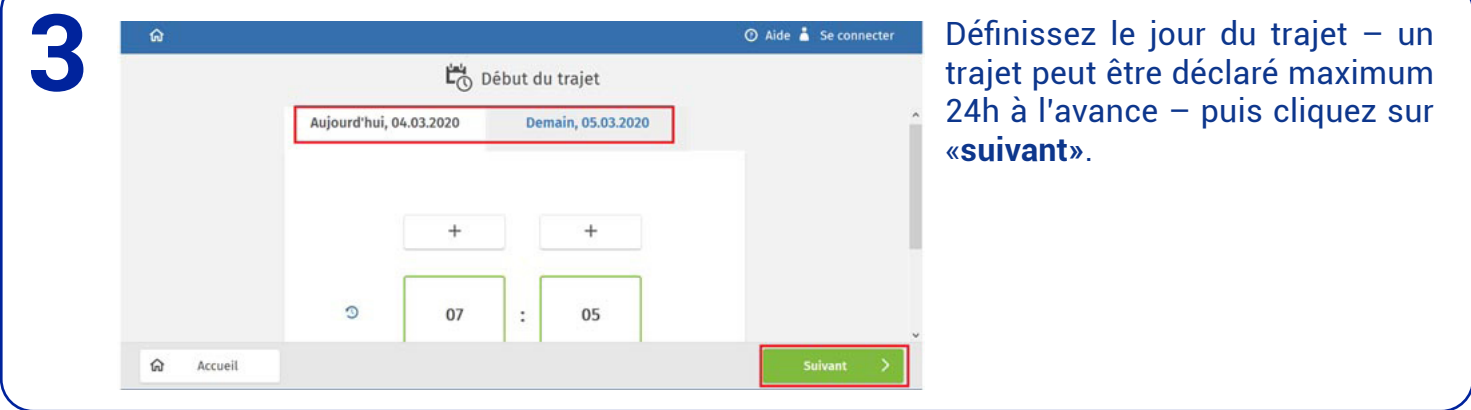

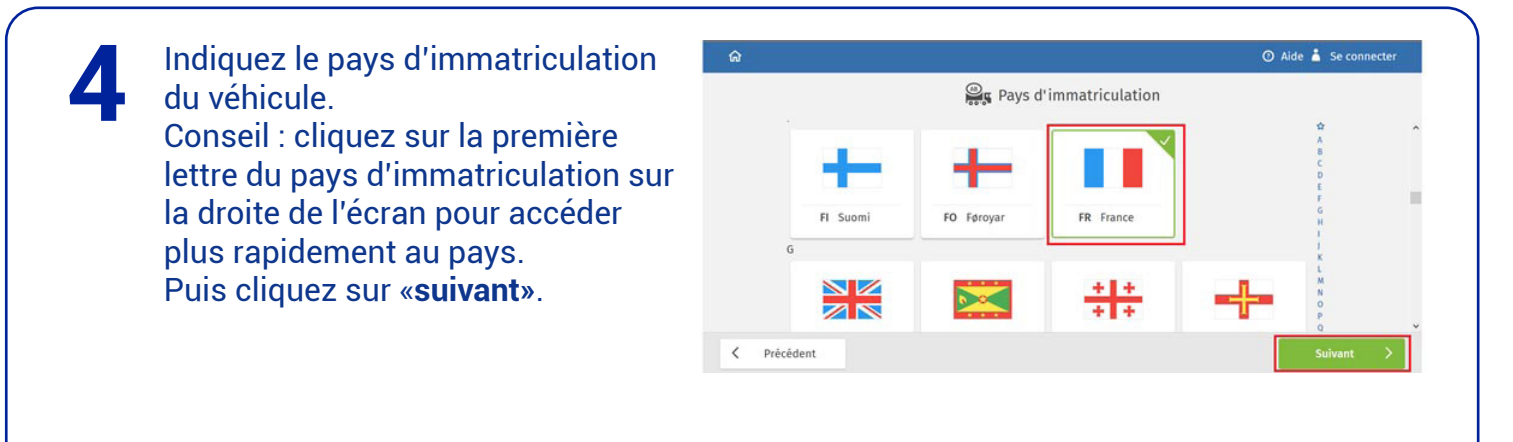

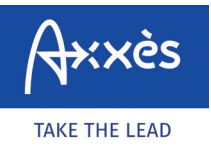

Spécifique réseau LKW-Maut

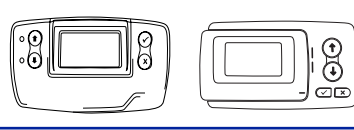

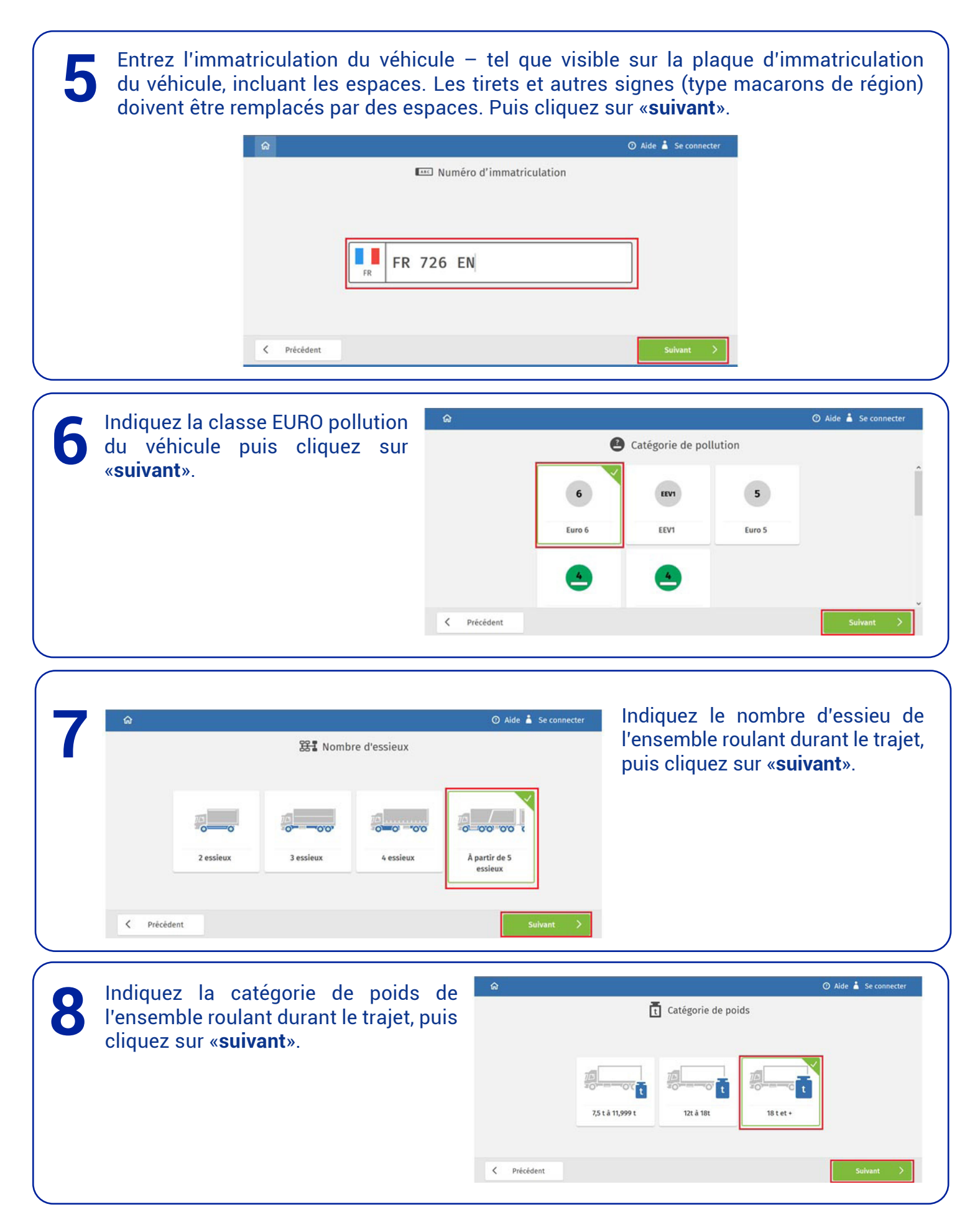

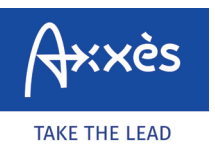

Spécifique réseau LKW-Maut

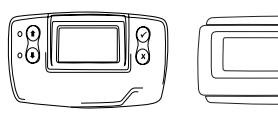

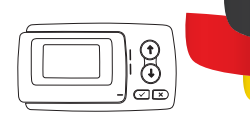

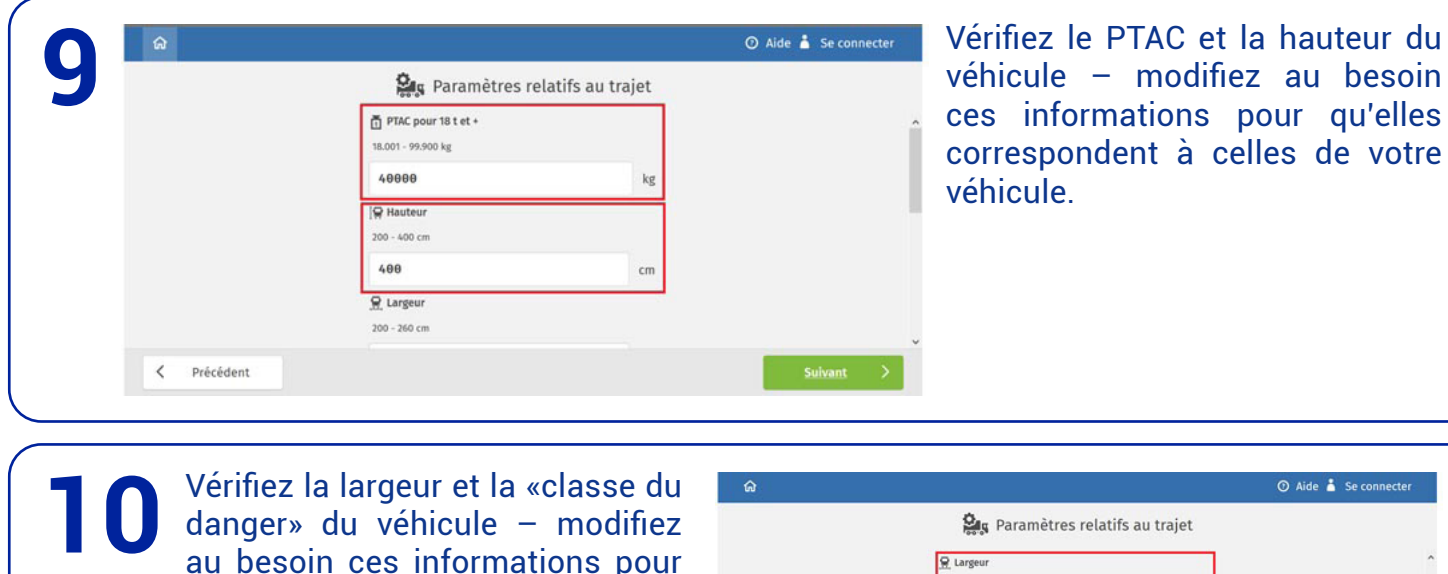

Vérifiez la largeur et la «classe du danger» du véhicule – modifiez au besoin ces informations pour qu'elles correspondent à celles de votre véhicule. Puis cliquez sur «**suivant**».

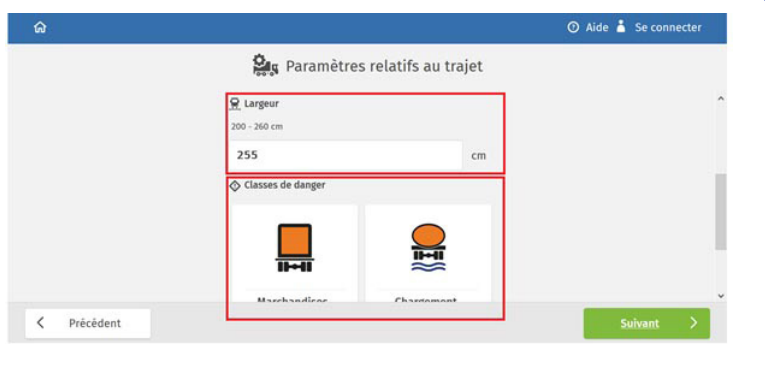

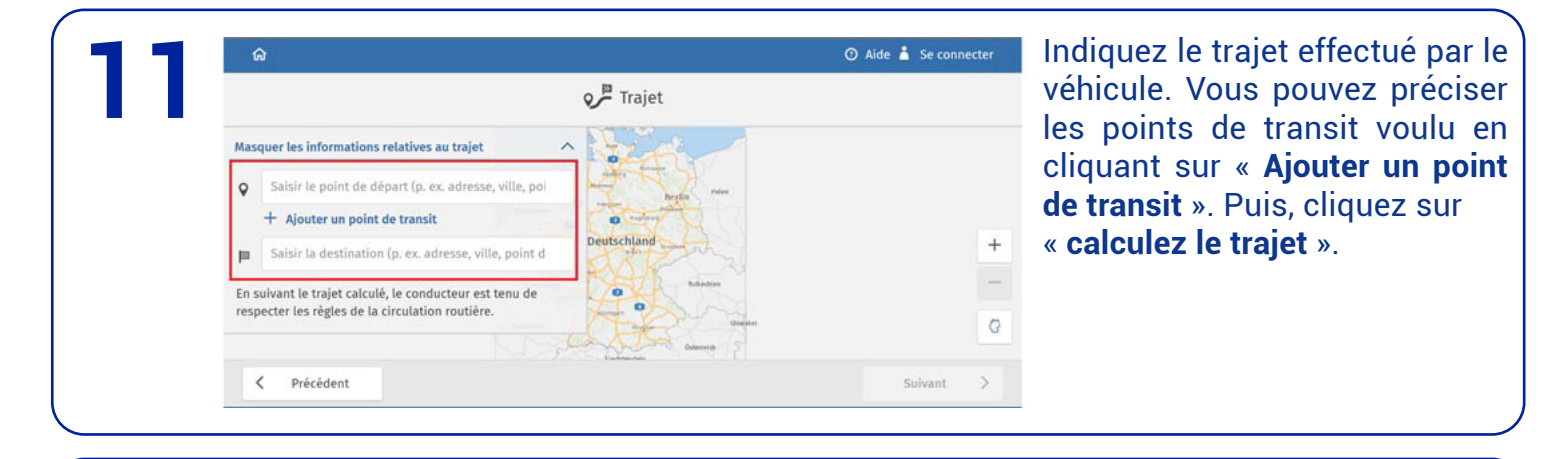

Le nombre de km du trajet, sa durée (y compris les temps de pause et estimation du trafic) et le montant LKW-Maut s'affichent sur l'écran. Si lors du trajet, le véhicule met plus de temps à le réaliser que prévu par l'outil de paiement Toll Collect, un ticket complémentaire devra être créé. **12**

Cliquez ensuite sur « **suivant** ».

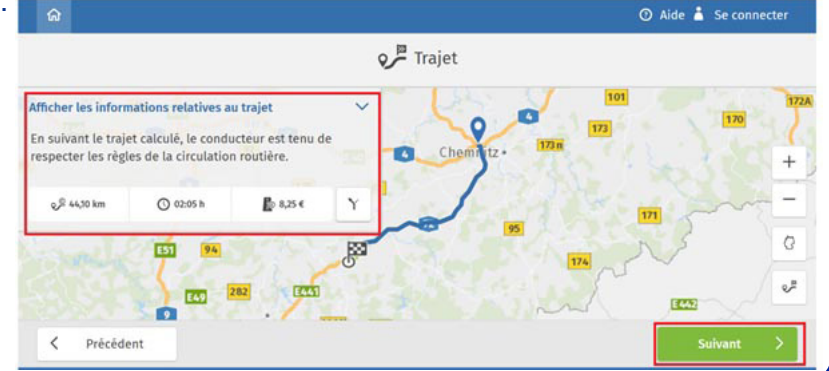

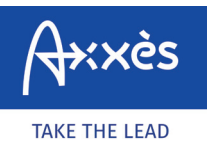

Spécifique réseau LKW-Maut

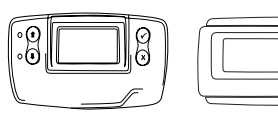

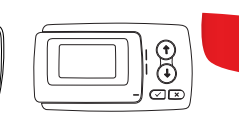

## **13 14** Vérifiez les informations fournies Acceptez la déclaration de consentement. et confirmez pour accéder au paiement. Déclaration de consentement  $\odot$  Aide  $\stackrel{\bullet}{\bullet}$  Se connecter Le trajet calculé contient des adresses hors du pèage<br>obligatoire, l'accepte que ces données complémentaires soient<br>collectées et aauvegardées pour la durée de validité de<br>l'enregistrement avant d'être effacées. Les donnée **E** Résumé 101  $\mathcal{P}$  Trajet soumis au<br>péage **O** Validité **B** Péage les avantages cités. jet calculé, le con 44,10 km 02:05 h 8,25€ Vos avantages lors de la sauvegarde des données :  $\overline{\mathbb{R}}$  Visualisation du trajet pendant la validité<br> $\overline{\mathbb{R}}$  Impression ultérieure des instructions de navigation<br> $\overline{\mathbb{R}}$  Impssibilités d'annulation simplifiées<br>J'ai pris connaissance de la déclaration sur la p Dont part de 0,57 e<br>consacrée aux coûts externes de 05.03.2020, 07:00<br>à 05.03.2020, 09:05 **C 02:05 h**  $\boxed{123}$ e. Début du traiet 05.03.2020.07:00 données et j'accepte que soient collectées et sauvegardées les<br>données de trajet décrites dans la déclaration sur la protection EST  $94$ des données. Véhicule E - -829 m Non Oui  $\overline{\left( \right. }%$ Précédent Acceptez les conditions générales de Allgemeine Geschäftsbedingungen

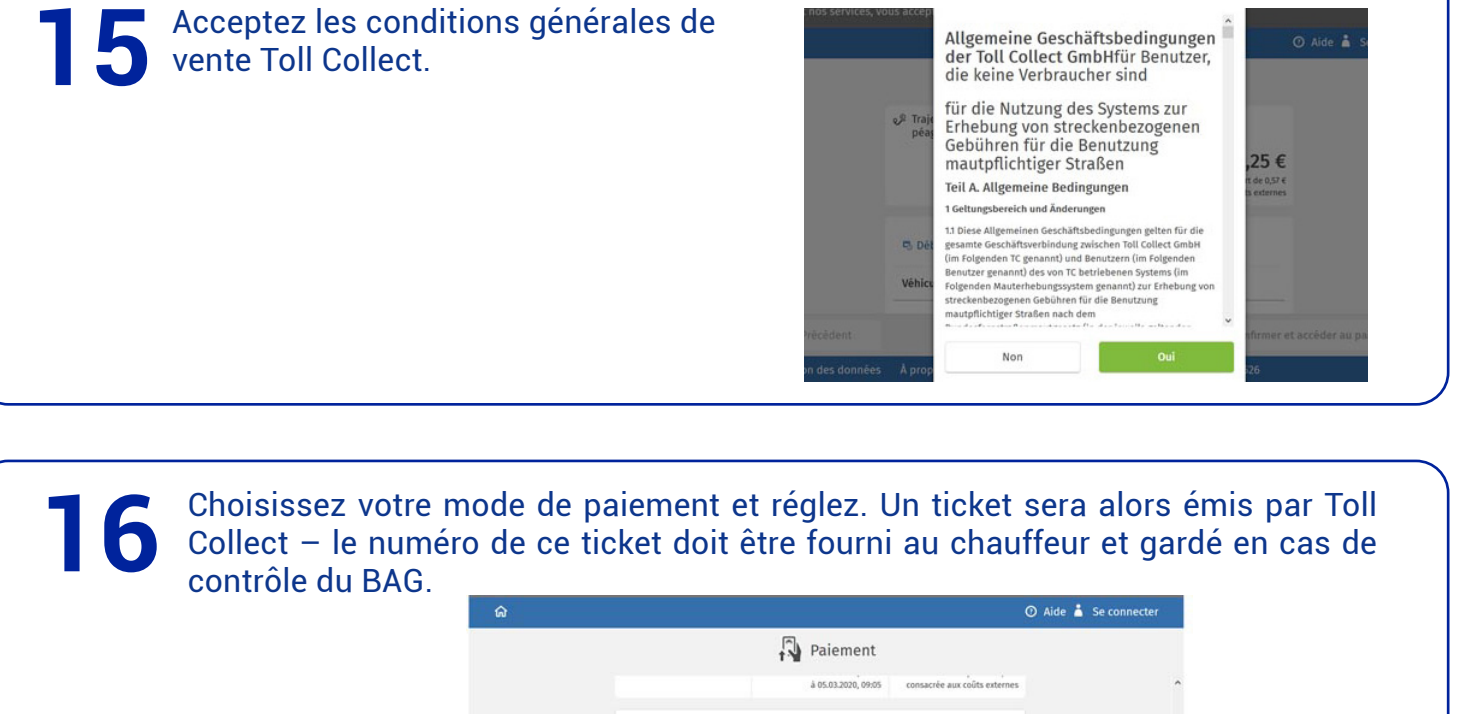

Carte de crédit

Carte carburant

paysafecard

< Précédent

 $\rightarrow$ 

 $\,$ 

 $\,$